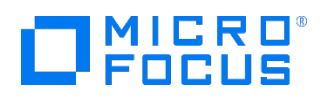

Course Data Sheet

# APM120 – Application Performance Management 9.x Essentials

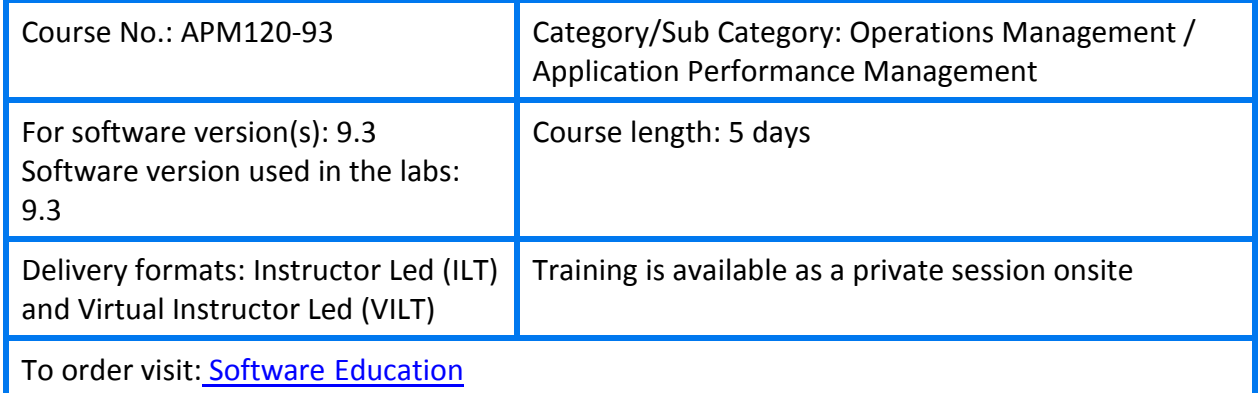

## Course Description

This five-day, instructor-led classroom offers technical personnel the opportunity to learn and experience how to use the Application Performance Management (APM) software. This course is designed for individuals who are responsible for the performance and availability aspects of mission-critical applications and for the configuration and administration of APM.

The hands-on lab exercises in this course use APM version 9.30.

#### Audience/Job Roles

New users of APM 9.30, including:

- IT Tools engineers
- Database administrators
- System administrators
- Network administrators
- Operations managers
- Availability engineers

#### Course Objectives

Upon successful completion of this course, you should be able to:

• Identify the key characteristics of Application Performance Management (APM), its architecture, and deployment scenarios

- Monitor application performance and availability from the end-user perspective
- Monitor the real-time status of Key Performance Indicators (KPIs), view performance metrics, and work with reports containing historical performance data
- Configure and work with an IT model to build a topology of your system, populate the model with configuration items (CIs) and relationships, and use the model to measure and manage critical business processes
- Integrate SiteScope with the APM environment
- Create and analyze reports that present and organize specific data that your organization might need
- Create and manage service level agreements (SLAs) representing contracts with service providers, customers, and internal business units
- Perform administrative tasks to enable user access, configure licenses, and enhance system performance

## Prerequisites/Recommended Skills

To be successful in this course, you should have the following prerequisites or knowledge

- Systems, network, and database administration
- Information Technology Infrastructure Library (ITIL) concepts and terminology
- Industry-standard operating systems
- Network, system, and application monitoring principles and practices

#### Learning Path

APM120 –Application **Performance** Managment 9.x **Essentials** BSM220 –Business Service Managment 9.x Advanced

## Certification

- HPE ASE Business Service Management v9
- HPE AIS BSM Platform and End User Management v9

## Course Topics

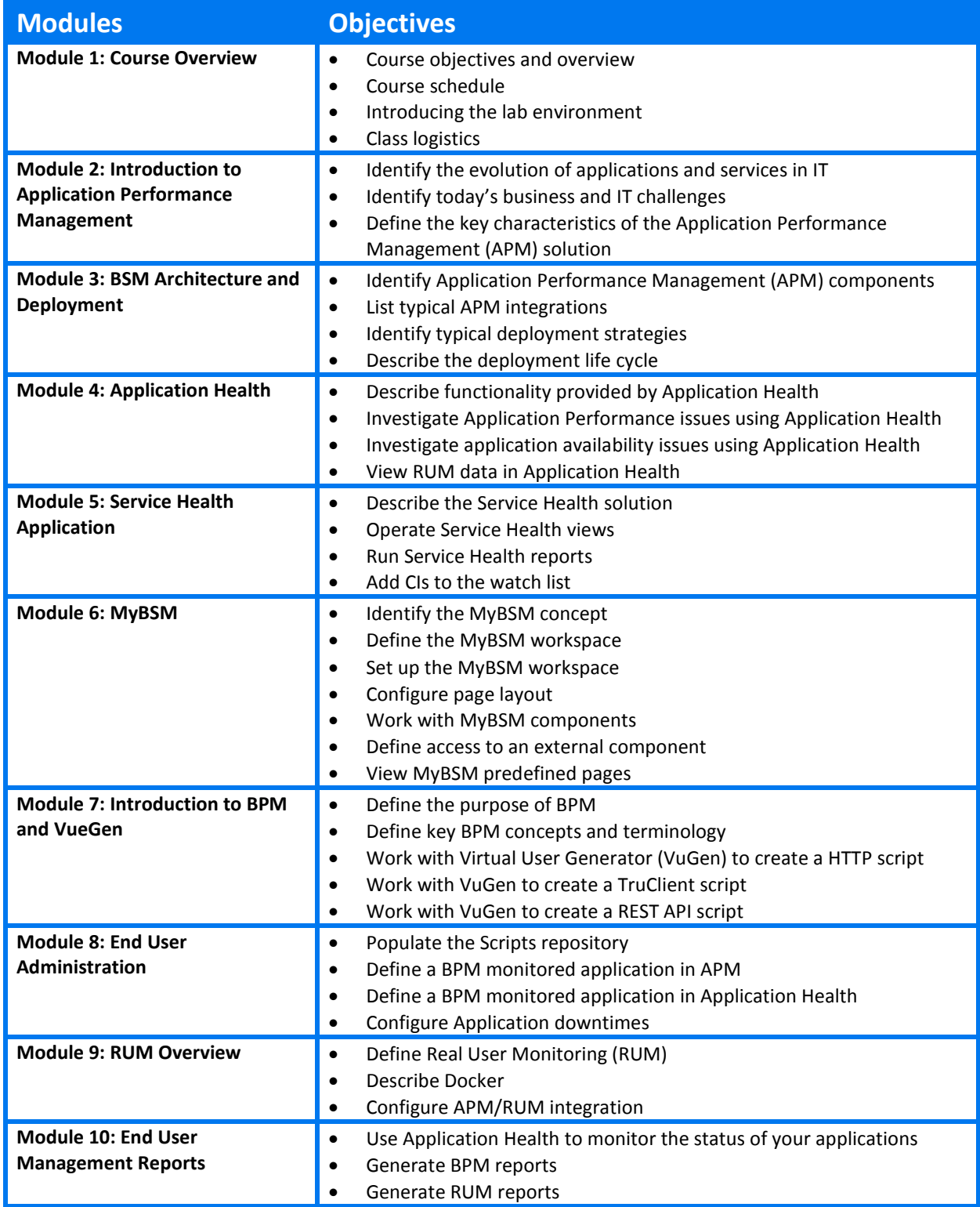

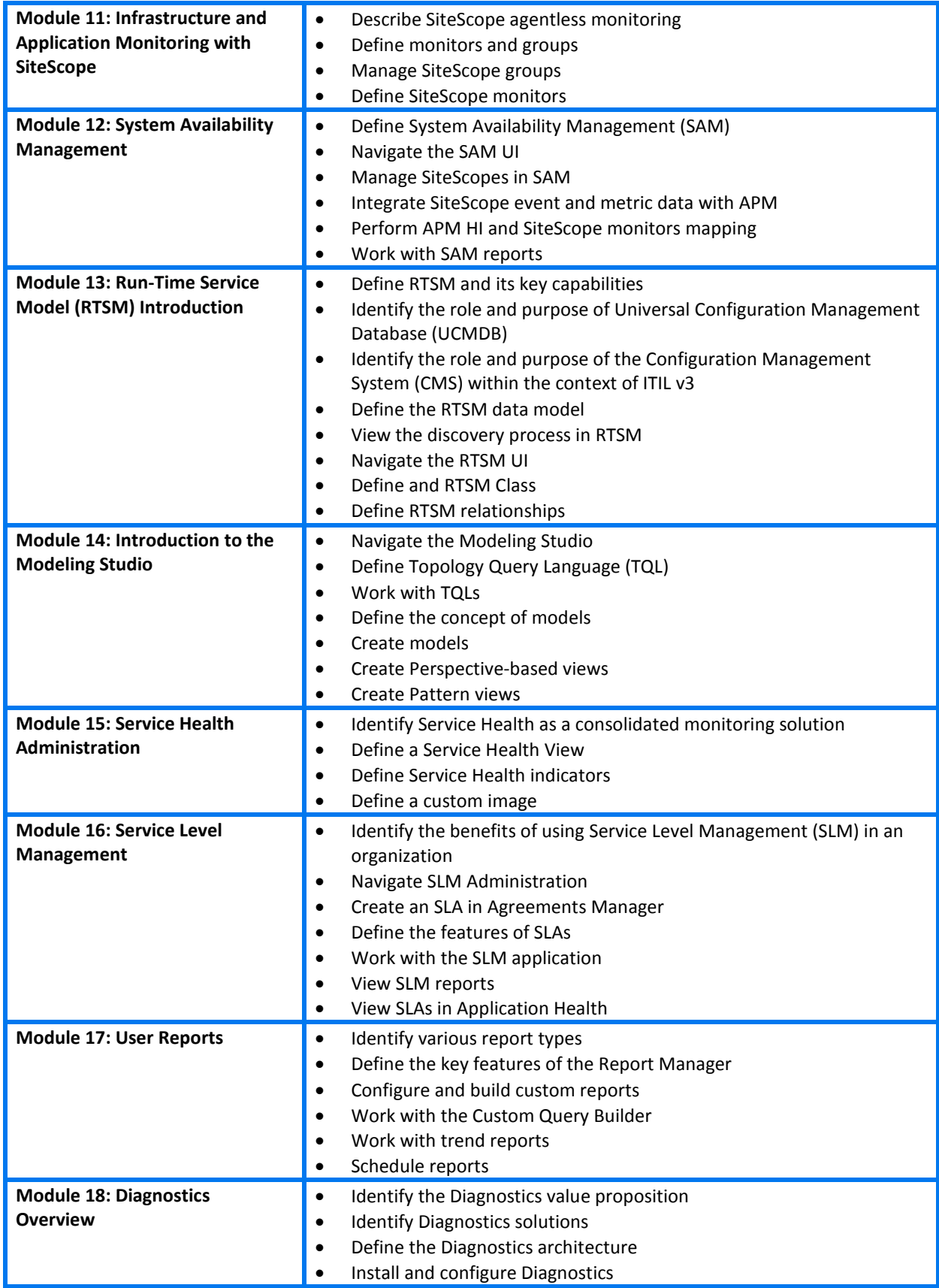

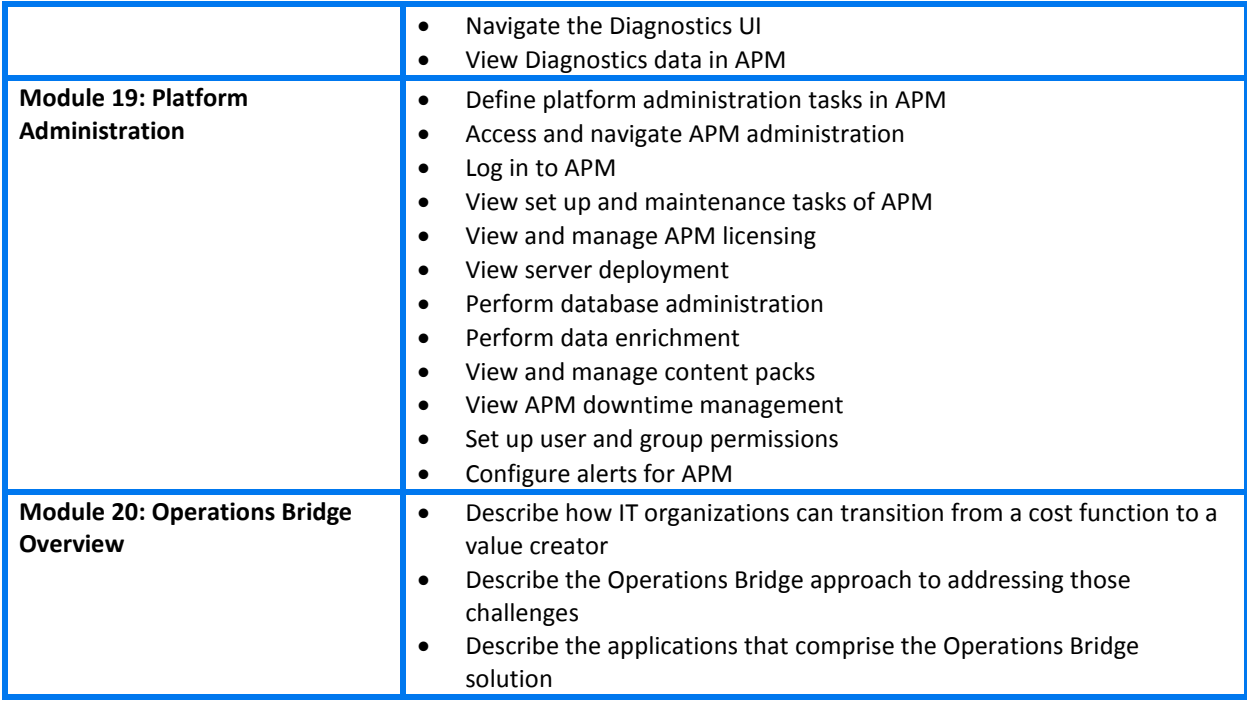